# **Changes – StimPlan/E-StimPlan 5.10/5.10A**

## **October 2002**

#### **StimPlan**

- **Significantly expanded/improved the ability to define layer properties (modulus, fluid loss, etc.) by "Name". This is also used, for example, to shift the stress in all "My Formation Shale" layers, making it possible to change modulus, stress, etc. in several formation layers in unison. This now allows the building of a "database" of formation properties and the repaid creation of a "geologic model" for a particular well.**
- **New "Main Window" to give better definition of various StimPlan "modules" and allow easier use.**
- Expand "Create New Dataset" input "Wizard" to assist with starting from scratch to create a new dataset.
- Modify the internal "rules" for saving all Plot Titles to allow better behavior.
- Expanded list of "Units", and added facilities for: a) user definition of UOM not included, and b) creating, saving, and recalling "sets" of UOM.

#### **E-StimPlan**

- **Complete re-write of E-StimPlan/N-Fracs/Fully 3D to include FEM capability (for layered modulus) for all models, and to improve run time speed and eliminate the intensive memory requirements.**
- **Added capability to reservoir model to simulate production from multiply fractured horizontal wells.**
- Add special Contour Plot buttons for switching between most commonly viewed "Contour variables".

### **Analysis Module (Version 5.10A only)**

- **Add complete "Log" handling facility for**
	- **Importing/viewing multiple logs, depth-shifting and/or smoothing individual logs as necessary**
	- **Define StimPlan Geologic Layering from multiple log view**
	- **Define/Calculate "Pay"**
- **Add Well Test Analysis – That is, add complete capabilities for importing/analyzing pressure build-up data including Horner, Square-Root, and ¼-Root Analysis, Type Curve Matching, etc.**
- Fix bug where user set scales (particularly for derivatives) were sometimes lost when changing from plot to plot.

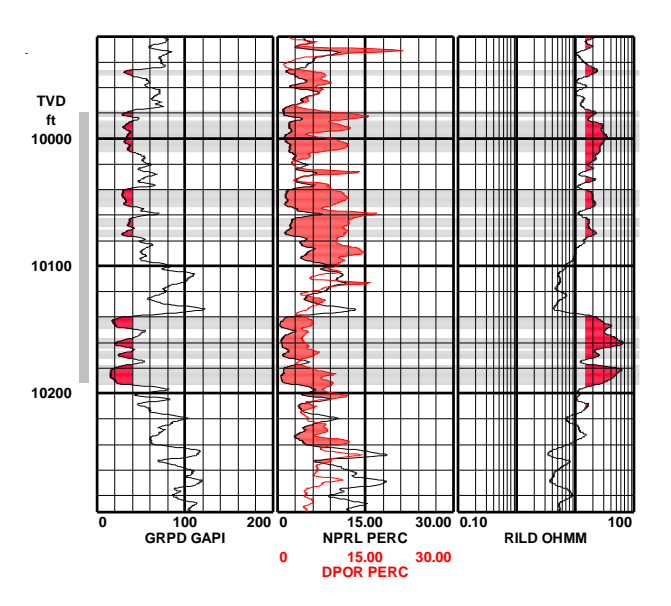